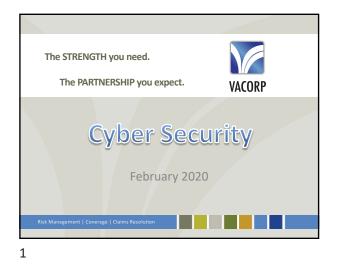

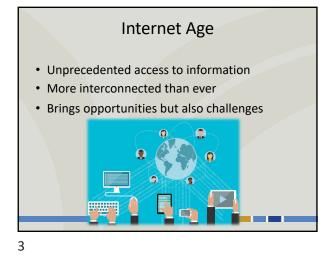

Cyber Security Challenges
Exponential growth of the internet
The first website went live in 1991. Today there are more than 1.9 billion websites.
16 million users in 1995 (0.40% of population)
4.38 billion users in 2019 (56.8% of population)
The Deep Web or Dark Web (which is not indexed or accessible by search engines) is estimated to be as much as 5,000 times larger than the surface web, and "growing at a rate that defies quantification"
More IP traffic is projected t the 32 years since the Internet.

4

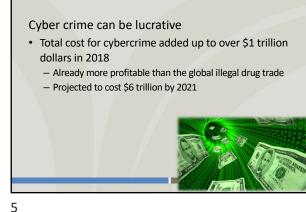

**Cyber Security Challenges** 

1

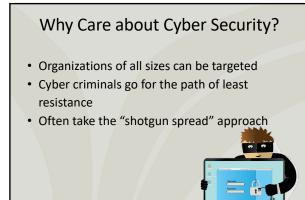

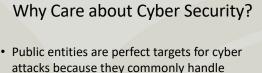

- attacks because they commonly handle personally identifiable information (PII)
  - Social security numbers
  - Addresses

## Cyber Attack Prevalence

- More malware is being launched than ever before, with approximately 230,000 new malware samples/day.
- There is a hacker attack every 39 seconds
- 3,809,448 records stolen from breaches every day - That's 44 records each second!

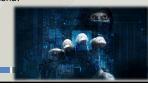

8

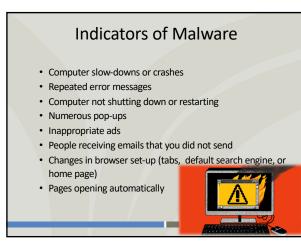

11

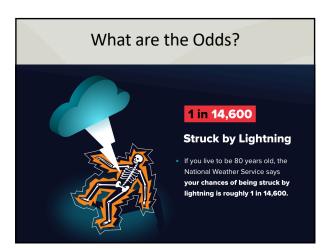

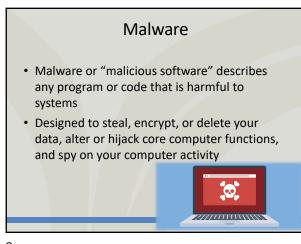

9

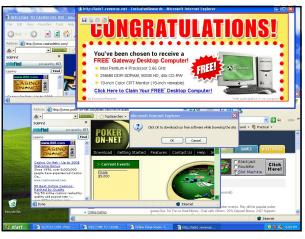

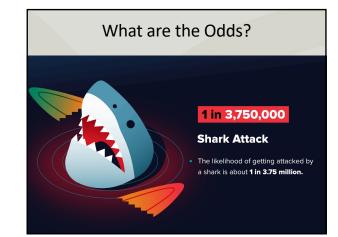

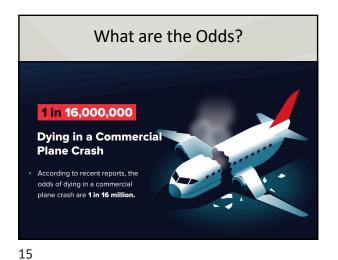

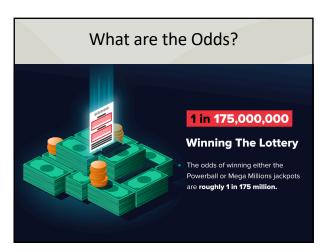

16

 

 What are the Odds?

 Unit 9,223,372,036,854,775,808

 Picking a Perfect March Madness Bracket

 With 63 total games throughout the tournament and a 50% chance of winning each game, there's a 1 in 9,223,372,036,847,75,808 chance of selecting a perfect bracket.

 That's 9.2 quintilion!

17

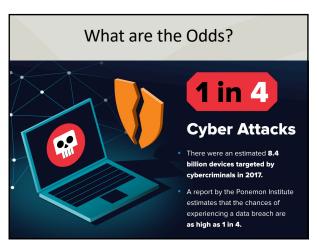

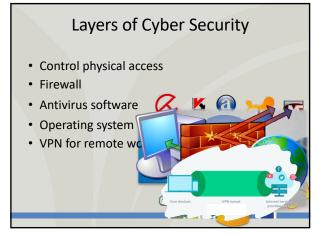

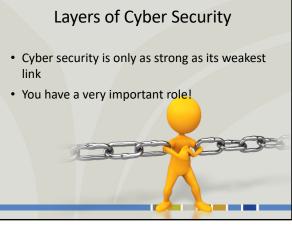

## **Enact Cyber Policies**

- Establish Procedures for employees using computers
  - Restrict access to particular websites
  - Require administrative credentials for downloads
- Educate employees
  - How to safely use County computers
  - What to do in the event of a breach

Capture logs at a centralized location
 Capture logs at a centralized location
 Capture logs at a centralized location
 Capture logs at a centralized location
 Capture logs at a centralized location
 Capture logs at a centralized location
 Capture logs at a centralized location
 Capture logs at a centralized location
 Capture logs at a centralized location
 Capture logs at a centralized location
 Capture logs at a centralized location
 Capture logs at a centralized location
 Capture logs at a centralized location
 Capture logs at a centralized location
 Capture logs at a centralized location

23

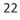

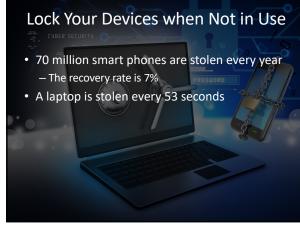

24

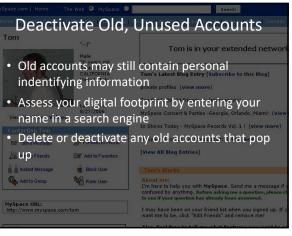

25

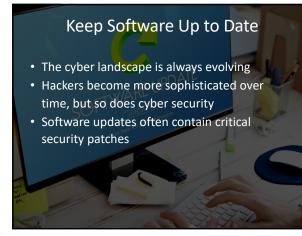

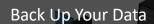

- Certain viruses infect and destroy your data
- If you are a victim of a security incident, the only way to repair your computer may be to erase and re-install the system

## Be Careful Where You Click

- Be selective when downloading programs or apps
- Do not click on ads, search instead
- Be cautious opening emails
- Be wary of attachments
  - .zip
  - Compressed
  - Executable files

I SHALL USE STRONG P@\$\$WORD Passwords

30

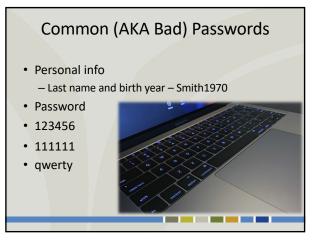

31

28

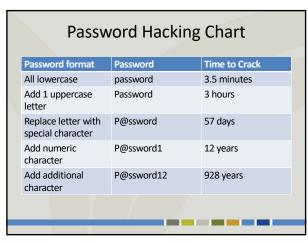

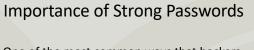

- One of the most common ways that hackers break into computers is by guessing passwords
- A computer can guess over 1 billion passwords per second
  - Longer is better
  - More complex is better

User01 Password

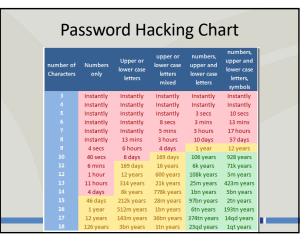

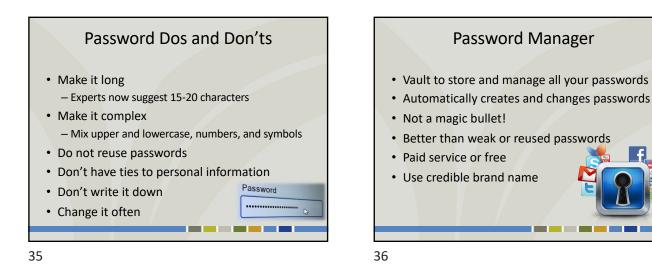

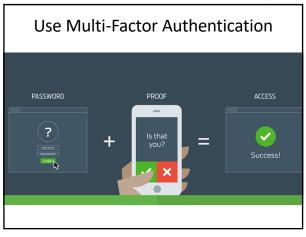

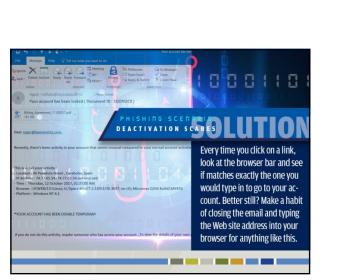

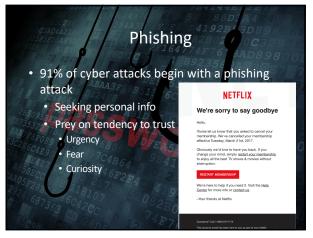

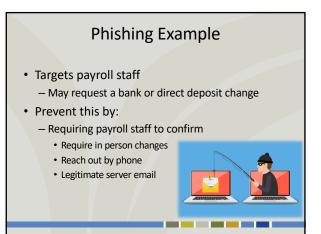

## In the Event of a Cyber Breach Isolate the infection Disconnect affected servers to prevent the spread Protect your data Take all machines and information offline Document everything Contact relevant parties VACORP IT Security Professional Authorities Contact Legal Counsel

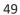

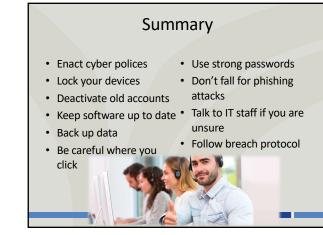

51

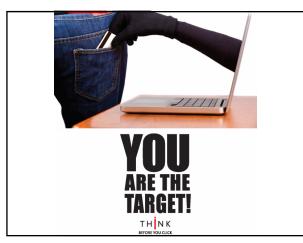

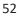

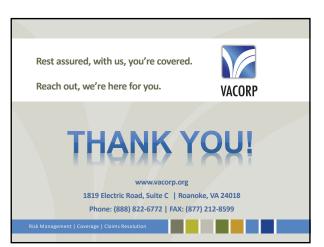